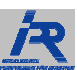

# **Kollisionsschutz**

(mit Durchführung)

**ULD-100 ULD-160 ULD-300** 

Version 1.0 Stand November 2012

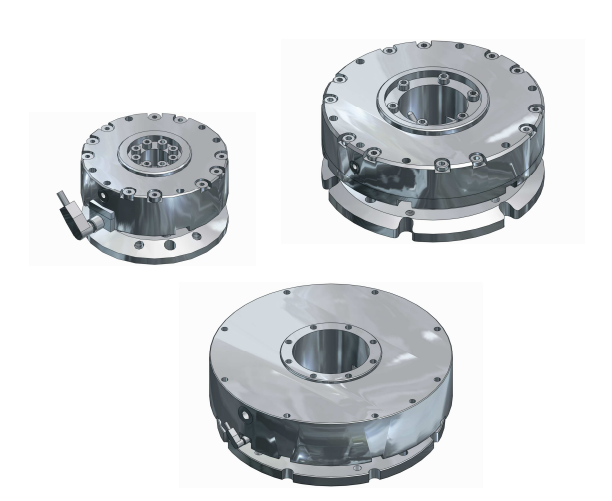

#### Sehr geehrter Kunde,

wir danken Ihnen für Ihr Vertrauen, daß Sie unserem Unternehmen mit dem Kauf eines IPR-Kollisionsschutzes entgegengebracht haben.

Jeder Kollisionsschutz wird im Werk komplett montiert und einer Einzelprüfung unterzogen. Dabei werden die einwandfreie Funktionstüchtigkeit sowie die Betriebssicherheit überprüft.

Die vorliegende Anleitung verdeutlicht den Aufbau und die Wirkungsweise des Kollisionsschutzes. Außerdem sind alle wichtigen Angaben für die Montage, Inbetriebnahme und Wartung übersichtlich angeordnet.

Bitte lesen Sie die Anleitung sorgfältig durch.

Sollten Sie auf Ihre Fragen keine Antwort finden, so wenden Sie sich bitte direkt an uns. Sie erreichen uns unter der unten aufgeführten Adresse.

#### IPR – Intelligente Peripherien für Roboter GmbH Industriestraße 29 D-74193 Schwaigern

Telefon: +49 (0) 7138 812-100 Telefax: +49 (0) 7138 812-500 E-Mail: service-ipr@iprworldwide.com Internet: www.iprworldwide.com

# © **IPR – Intelligente Peripherien für Roboter GmbH 2012**

Originalmontageanleitung

# **Inhaltsverzeichnis**

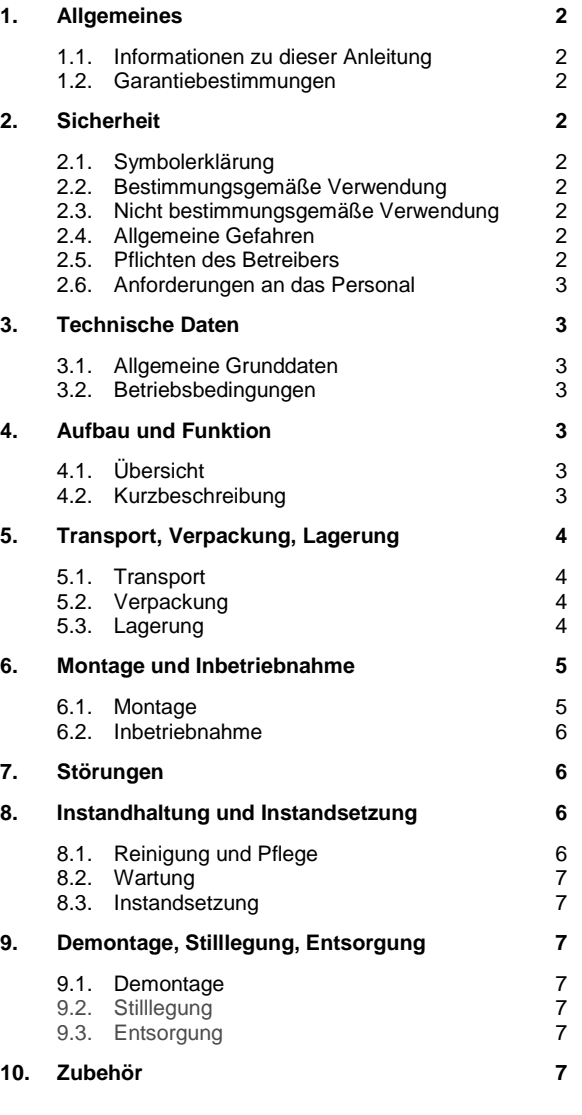

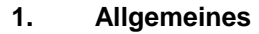

### **1.1. Informationen zu dieser Anleitung**

Diese Anleitung ermöglicht den sicheren und effizienten Umgang mit dem Kollisionsschutz. Die Anleitung ist Bestandteil der Maschine und muss in unmittelbarer Nähe der Maschine für das Personal jederzeit zugänglich aufbewahrt werden.

Das Personal muss diese Anleitung vor Beginn aller Arbeiten sorgfältig durchgelesen und verstanden haben. Grundvoraussetzung für sicheres Arbeiten ist die Einhaltung aller angegebenen Sicherheitshinweise und Handlungsanweisungen in dieser Anleitung.

Darüber hinaus gelten die örtlichen Arbeitsschutzvorschriften und allgemeinen Sicherheitsbestimmungen für den Einsatzbereich der Maschine.

Abbildungen in dieser Anleitung dienen dem grundsätzlichen Verständnis und können von der tatsächlichen Ausführung abweichen.

Beachten Sie außerdem allgemein gültige, gesetzliche und sonstige verbindliche Regelungen der europäischen und nationalen Gesetzgebung sowie die in Ihrem Land gültigen Vorschriften zur Unfallverhütung und zum Umweltschutz.

### **1.2. Garantiebestimmungen**

Die Garantiebestimmungen sind in den Allgemeinen Geschäftsbedingungen des Herstellers enthalten. Bei Fragen wenden Sie sich an unseren Kundenservice (Kontaktdaten siehe Deckblatt).

# **2. Sicherheit**

Dieser Abschnitt gibt einen Überblick über alle wichtigen Sicherheitsaspekte für den Schutz von Personen sowie für den sicheren und störungsfreien Betrieb. Weitere aufgabenbezogene Sicherheitshinweise sind in den Abschnitten zu den einzelnen Lebensphasen enthalten.

# **2.1. Symbolerklärung**

Sicherheitshinweise sind in dieser Anleitung durch Symbole gekennzeichnet. Die Sicherheitshinweise werden durch Signalworte eingeleitet, die das Ausmaß der Gefährdung zum Ausdruck bringen.

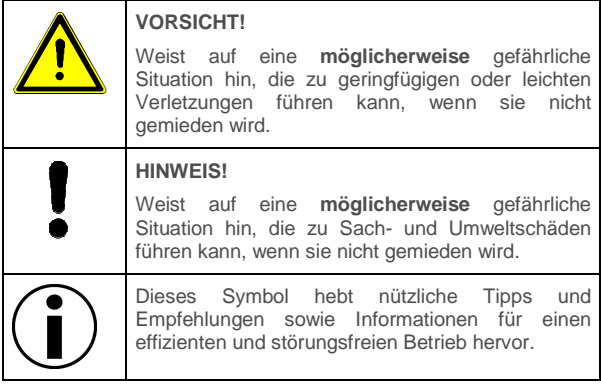

# **2.2. Bestimmungsgemäße Verwendung**

Der Kollisionsschutz ULD dient als Hilfsmittel zum Detektieren einer mechanischen Überlastung beispielsweise infolge von Crashs bei der Inbetriebnahme, bei Programmänderungen oder im normalen Betriebsablauf und ein elektrisches Signal an den Roboter absetzt..

Der Kollisionsschutz ist keine verwendungsfertige Maschine im Sinne der EU-Maschinenrichtlinie.

Der Kollisionsschutz ist ausschließlich zum Anbau an Roboter oder Handhabungsgeräten bestimmt.

**HINWEIS!** 

Der Kollisionsschutz darf ausschließlich entsprechend den in dieser Anleitung festgelegten Betriebsbedingungen und Leistungsangaben verwendet werden.

### **2.3. Nicht bestimmungsgemäße Verwendung**

Eine andere oder darüber hinausgehende Verwendung, als im Kapitel "Bestimmungsgemäße Verwendung" beschrieben, gilt als nicht bestimmungsgemäß und ein Anspruch auf Gewährleistung oder Garantie erlischt.

Für hieraus resultierend Schäden haftet der Hersteller nicht, sondern der Betreiber.

#### **HINWEIS!**

Der Kollisionsschutz darf nicht in explosionsgefährdeter Umgebung eingesetzt werden.

### **2.4. Allgemeine Gefahren**

Der Kollisionsschutz wurde nach dem Stand der Technik zum Zeitpunkt der Auslieferung hergestellt. Trotzdem können Gefahren von ihm ausgehen, wenn Sie die hier aufgeführten Sicherheitshinweise in dieser Anleitung nicht beachten.

- Das Personal muss diese Anleitung vor Beginn aller Arbeiten sorgfältig durchgelesen und verstanden haben.
- Die Anleitung muß ständig am Einsatzort des Kollisionsschutzs für alle Benutzer verfügbar sein.
- Bei Weitergabe des Kollisionsschutzs an Dritte, muß diese Anleitung ebenfalls weiter gegeben werden.
- Während des Betriebes nicht in bewegte Bauteile eingreifen oder an bewegten Bauteilen hantieren.
- Niemals Schutzabdeckungen im Betrieb öffnen.
- Alle Arbeiten, wie z.B. Montage, Inbetriebnahme und Bedienung, Demontage, Wartung dürfen nur von autorisiertem Fachpersonal und außerhalb der Gefahrenzone durchgeführt werden.
- Vor Beginn von Arbeiten am Kollisionsschutz muß die Energie-versorgung abgeschaltet und das Leitungssystem druckentlastet sein. Sichern Sie die Anlage gegen Wiedereinschalten für die Dauer der Arbeiten.
- Stellen Sie bei der Inbetriebnahme sicher, daß alle pneumatischen Anschlüsse belegt oder verschlossen sind.

#### **2.5. Pflichten des Betreibers**

Neben den Sicherheitshinweisen in dieser Anleitung müssen die für den Einsatzbereich der Maschine gültigen Sicherheits-, Arbeitsschutz- und Umweltschutzvorschriften eingehalten werden.

Der Betreiber hat im Rahmen seiner Sorgfaltspflicht sicherzustellen, daß:

- der Kollisionsschutz bestimmungsgemäß verwendet wird.
- während der gesamten Einsatzzeit der Maschine geprüft wird, ob die von ihm erstellten Betriebsanweisungen dem aktuellen Stand der Regelwerke entsprechen, und diese, falls erforderlich, anzupassen.
- die Zuständigkeiten für Installation, Bedienung, Störungsbeseitigung, Wartung und Reinigung eindeutig geregelt und festgelegt wird.
- alle Personen, die mit der Maschine umgehen, diese Anleitung gelesen und verstanden haben. Darüber hinaus muss er das Personal in regelmäßigen Abständen schulen und über die Gefahren informieren.

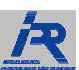

# **2.6. Anforderungen an das Personal**

Die verschiedenen in dieser Anleitung beschriebenen Aufgaben stellen unterschiedliche Anforderungen an die Qualifikation der Personen, die mit diesen Aufgaben betraut sind.

Alle Arbeiten, wie z.B. Montage, Inbetriebnahme und Bedienung, Demontage, Wartung dürfen nur von entsprechendem Fachpersonal oder einer eingewiesenen Person unter Aufsicht von Fachpersonal durchgeführt werden.

Fachpersonal ist, wer aufgrund seiner fachlichen Ausbildung, Kenntnisse und Erfahrung sowie Kenntnis der einschlägigen Normen und Bestimmungen in der Lage ist, die ihm übertragenen Arbeiten auszuführen und mögliche Gefahren selbstständig zu erkennen und Gefährdungen zu vermeiden.

# **3. Technische Daten**

(Die technischen Daten des einzelnen Kollisionsschutzes entnehmen Sie bitte dem aktuellen Katalog bzw. dem Internet)

# **3.1. Allgemeine Grunddaten**

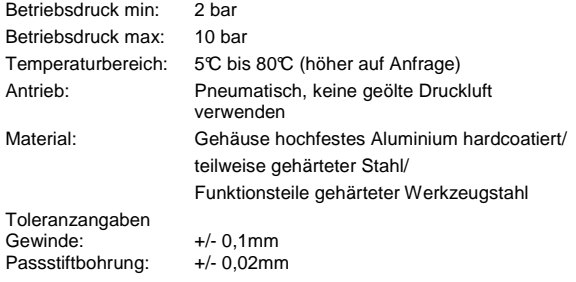

# **3.2. Betriebsbedingungen**

Die Arbeitsumgebung muß frei von Schmutz, Staub, Spritzwasser und Dämpfe sein. Der Einsatz sollte im Temperaturbereich von 10°C bis 40°C erfolgen.

Die relative Luftfeuchtigkeit, maximal (nicht kondensierend), sollte 10% bis 70% betragen.

# **4. Aufbau und Funktion**

# **4.1. Übersicht**

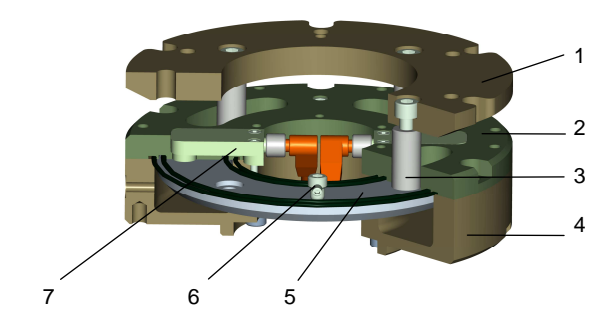

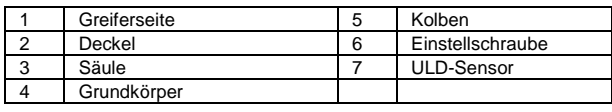

# **4.2. Kurzbeschreibung**

Roboter- und Werkzeugadapterplatten werden pneumatisch in Position gehalten und bilden unter normalen Arbeitsbedingungen eine starre Einheit. Über den eingestellten Luftdruck werden die Auslösekräfte bzw. Momente vorgegeben. Im Falle einer Überlastung geben die Adapterplatten nach. Ein Sensor detektiert die Auslenkung und gibt ein Signal an die Robotersteuerung, welche die Robotereinheit anhält. Ist die Kollision beseitigt, und das Werkzeug wieder in vertikale Lage gebracht, kann die Einheit manuell über die zwei eingebauten Einstellschrauben in Ausgangslage zentriert werden.

ULD Kollisionsschutzsysteme bieten viele Vorteile:

- Verhindert Schäden bei Kollision
- Stoppt bei mechanischer Überlastung den Roboter durch ein Sensorsignal
- Manuell einfache und präzise Rückstellung in die Ausgangslage
- Der Überlastschwellwert ist in einem weiten Bereich stufenlos pneumatisch einstellbar
- Hohe Wiederholgenauigkeit
- Speziell konzipiert für Roboter und Portale mit interner Kabelführung
- Einfache Verlegung von Signal- und Versorgungsleitungen
- Daten- und Versorgungsleitungen sind geschützt vor externen Beschädigungen

Das Kollisionsschutzsystem ULD wird zwischen Roboterarm und Roboterwerkzeug montiert und bildet im positionierten Zustand zwischen dem Werkzeugaufnahmeflansch des Roboters und dem Werkzeugaufnahmeflansch des ULD eine genau fluchtende und parallele Verbindung.

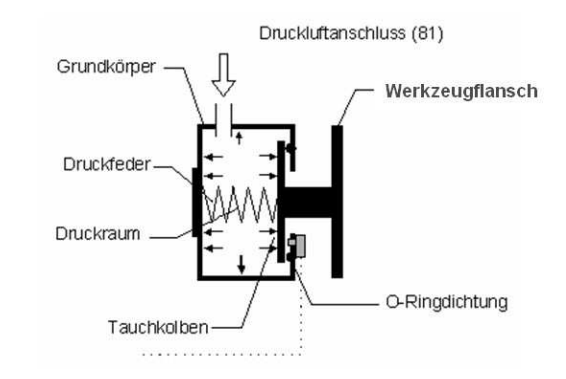

Abb.: Funktionsprinzip Kollisionsschutz

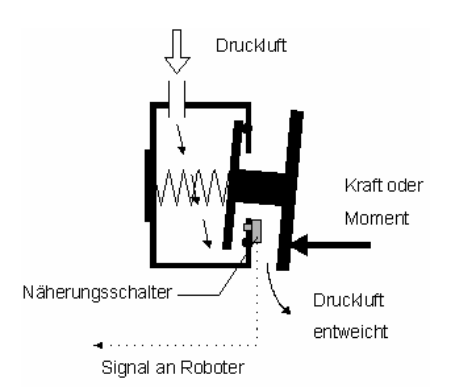

Abb.: Funktionsprinzip Kollisionsschutz nach Kollision

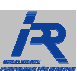

Bei mechanischer Überlastung (infolge einer Druckkraft oder eines Kippmomentes auf die Säulen) wird der Tauchkolben ausgelenkt und die Druckluft im Druckraum des Kollisionsschutzsystems entweicht.

Eingebaute Näherungsschalter detektieren die Auslenkung und geben ein elektrisches Signal an den Roboter. Die Auslösekräfte bzw. Auslösemomente sind baugrößenabhängig und über den Luftdruck einstellbar.

#### **Überlastungsarten**

Bei der Kollision des Roboters mit einem Hindernis treten prinzipiell 3 Belastungsarten auf.

#### **Momentenüberlastung**

Eine Momentenüberlastung tritt auf, wenn der Roboter mit dem Werkzeug beispielsweise seitlich auf ein Hindernis fährt.

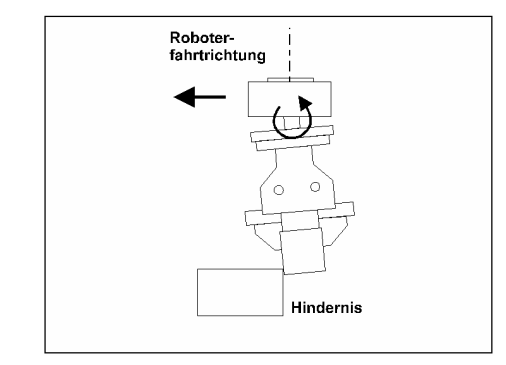

Abb.: Auslenkung infolge einer Momentenüberlastung

#### **Axiale Überlastung**

Eine axiale Überlastung tritt auf, wenn die Druckkraft in z-Richtung auf das Kollisionsschutzsystem den Überlastschwellwert überschreitet.

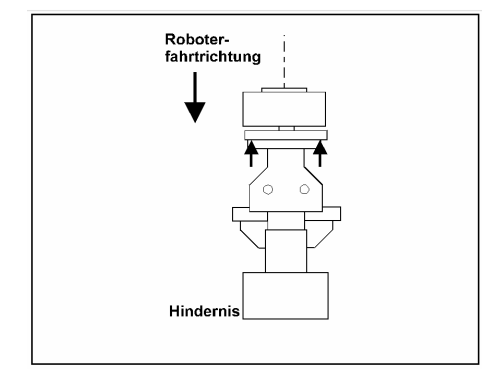

Abb.: Auslenkung infolge einer axialen Überlastung

#### **Torsionsüberlastung**

Eine Torsionsüberlastung tritt auf, wenn bei einer Drehbewegung des Werkzeuges um die z-Achse das max. Torsionsmoment überschritten wird.

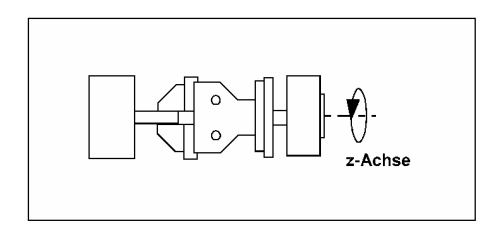

Abb.: Auslenkung infolge Torsionsüberlastung

# **5. Transport, Verpackung, Lagerung**

### **5.1. Transport**

Die Lieferung bei Erhalt unverzüglich auf Vollständigkeit und Transportschäden prüfen.

Bei äußerlich erkennbaren Schäden wie folgt vorgehen:

- Lieferung nicht oder nur unter Vorbehalt entgegen nehmen.
- Schadensumfang auf den Transportunterlagen oder auf dem Lieferschein des Transporteurs vermerken.
- Reklamation einleiten.

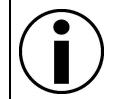

Jeden Mangel reklamieren, sobald er erkannt ist. Schadensersatzansprüche können nur innerhalb<br>der geltenden Reklamationsfristen geltend der geltenden Reklamationsfristen gemacht werden.

Transporttemperatur -20°C bis 65°C.

Gegen äußere Gewalt (Stoß, Schlag, Vibration) schützen.

### **5.2. Verpackung**

Die Verpackung soll die einzelnen Bauteile bis zur Montage vor Transportschäden, Korrosion und anderen Beschädigungen schützen. Daher die Verpackung nicht zerstören und erst kurz vor der Montage entfernen.

Für die Verpackung wurden ausschließlich recycelbare Materialien verwendet.

Verpackungsmaterial nach den jeweils gültigen gesetzlichen Bestimmungen und örtlichen Vorschriften entsorgen.

# **5.3. Lagerung**

Packstücke unter folgenden Bedingungen lagern:

- Nicht im Freien aufbewahren.
- Trocken und staubfrei lagern.
- Keinen aggressiven Medien aussetzen.
- **Vor Sonneneinstrahlung schützen.**
- Mechanische Erschütterungen vermeiden.
- Lagertemperatur: 15°C bis 35°C.
- Relative Luftfeuchtigkeit: max. 60%. Bei Lagerung länger als 3 Monate regelmäßig den
- allgemeinen Zustand aller Teile und der Verpackung kontrollieren. Falls erforderlich, die Konservierung auffrischen oder erneuern.

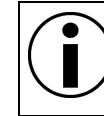

Unter Umständen befinden sich auf den Packstücken Hinweise zur Lagerung, die über die hier genannten Anforderungen hinausgehen. Diese entsprechend einhalten.

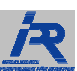

# **6. Montage und Inbetriebnahme**

### **VORSICHT!**

Bei der Montage des Kollisionsschutzes muß die<br>Energieversorgung abgeschaltet und das Energieversorgung abgeschaltet und Leitungssystem druckentlastet sein.

Sicherheitshinweise und allgemeine Gefahren auf Seite 2 beachten.

# **6.1. Montage**

Die Montagebohrungen und Pneumatikanschlüsse sind unserem aktuellen Katalog bzw. dem Internet zu entnehmen.

Die Befestigung des Kollisionsschutzs darf nur an dafür vorgesehenen Gewinden erfolgen. Bei Bedarf ist ein geeigneter Zwischenflansch zu fertigen oder über den Hersteller zu beziehen.

Die Montageschrauben sind mit Gewindesicherungskleber mittelfest (z.B. Ergo 4052) oder ggf. mit Schnorr/Nord Lock-Scheiben zu sichern.

Druckluft ist mit 2-10 bar zur Verfügung zu stellen.

Pneumatikanschlüsse am Grundkörper installieren, nicht benötigte Anschlüsse schließen.

Die Montage des Kollisionsschutzes an einen Roboter mit Anschlussflansch nach DIN/ISO 9409 nur mit geeignetem Zwischenflansch!

Ein Zwischenflansch für den jeweiligen Robotertyp kann von der Fa. IPR bezogen werden.

#### **Zwischenflansch auf Werkzeugaufnahmeflansch des Roboters montieren.**

Zwischenflansch auf Anschlussflansch des Roboters aufsetzen und fest verschrauben (Schrauben mit für Gewindetyp notwendigem Drehmoment anziehen).

#### **Befestigung Kollisionsschutz an Zwischenflansch**

Roboterseite des Kollisionsschutzes auf Zwischenflansch aufsetzen und fest verschrauben (Schrauben mit für Gewindetyp notwendigem Drehmoment anziehen).

#### **Montage des Werkzeugs am Kollisionsschutz**

Der Kollisionsschutz ist mit einem genormten Werkzeugaufnahmeflansch nach DIN/ISO 9409 ausgestattet.

Ist das zu montierende Werkzeug nicht mit demselben Anschlussflansch nach DIN/ISO 9409 wie der Kollisionsschutz ausgestattet, ist ein geeigneter Zwischenflansch notwendig.

Der notwendige Zwischenflansch kann bei IPR bezogen werden!

Für die Montage des Werkzeugs am Werkzeugaufnahmeflansch des Kollisionsschutzes sind die Angaben des jeweiligen Werkzeug-Herstellers in der Betriebs- oder Montageanleitung zu beachten.

#### **Montage des Werkzeugs mit passendem Anschlussflansch:**

Anschlussflansch des Werkzeugs auf Werkzeugaufnahmeflansch des Kollisionsschutzes aufsetzen und fest verschrauben (Schrauben mit für Gewindetyp notwendigem Drehmoment anziehen).

Es ist zu beachten, dass bei Montage des Kollisionsschutzes in ein bestehendes Robotersystem folgende Größen des Robotersystems verändert werden:

die Größe des Bewegungsraums und damit des Gefahrenbereichs!

 die Werkzeuglast wird um die Gewichtskraft des Kollisionsschutzes erhöht die Nutzlast wird aufgrund der Erhöhung der Werkzeuglast und des vergrößerten Schwerpunktabstandes der Last von der Schnittstelle<br>Nebenachsen-Werkzeug (Werkzeugaufnahmeflansch (Werkzeugaufnahmeflansch Roboter-Kollisionsschutz) vermindert

#### **Installation Pneumatik:**

- 5/2 Impulsventil oder 5/3 Wegeventil bauseitig vorsehen.
- Druckluft mit 2 10 bar zur Verfügung stellen.
- Druckluftleitungen am Handlinggerät/Roboter installieren.
- Rückschlagventil in Druckluftleitung möglichst nahe am Kollisionsschutz installieren.
- Angaben des Roboterherstellers beachten!
- Druckluftleitungen gegen Knicken, zu starke Biegung und möglichen Abriss bei Ausnutzung des gesamten Bewegungsfreiraumes des Handlinggerätes sichern.
- Druckluftschlauch auf Schlauchtülle montieren und mit Überwurfmutter verschrauben.

#### **Installation Elektrik:**

Der Kollisionsschutz wird mit Näherungsschaltern ausgerüstet. Für eine Eigeninstallation auf eine Roboter E/A-Karte ist das Anschlußbild, sowie die Angaben des Roboterherstellers zu beachten.

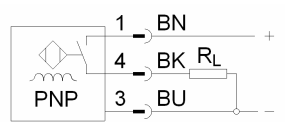

Abb.: Schaltbild Nährungsschalter

Vorgehensweise:

- In der Robotersteuerung entsprechenden Interrupt-Eingang für direkte NOT-AUS-Funktion auswählen.
- Mitgeliefertes Anschlusskabel des Kollisionsschutzes roboterseitig installieren.
- Anschlusskabel entsprechend an Steuerung anschließen
- Anschlussstecker in Anschlussbuchse einstecken und Überwurfmutter verswchrauben

#### **Programmzyklus für Rückstellen des Kollisionsschutzes:**

Da nach einem Kollisionsfall die Rückstellung des Kollisionsschutzes ULD in vertikaler Lage des Werkzeugs durchgeführt wird (z-Achse: vertikal), muss der Roboterarm in entsprechende Position gefahren werden.

Um dieses Verfahren zu automatisieren, kann hierfür ein entsprechender Programmzyklus vorgesehen werden, der im Bedarfsfall manuell eingeschaltet wird.

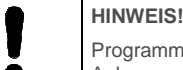

Programmierung nur durch geschultes und für die Anlage zuständiges Fachpersonal.

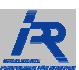

# **6.2. Inbetriebnahme**

- Schraubenverbindungen und Steckverschraubungen auf festen Sitz prüfen
- Bewegungsfreiheit der Elektrokabel und Pneumatikschläuche auf mögliche Störkonturen prüfen
- **Luftdruck überprüfen**
- **Montagearbeiten nur im "Teach-Modus"**
- Es dürfen sich keine Personen im Gefahrenbereich befinden
- Roboter gegen unbeabsichtigtes Einschalten sichern
- Überlastschwellwert bestimmen

Um eine wirksame Funktion des Kollisionsschutzes zu erreichen, ist der Luftdruck im Kollisionsschutz auf die im normalen Handhabungs- und Bearbeitungsablauf auf die maximal auftretenden Momente und Andruckkräfte einzustellen.

- Technische Schutzmaßnahmen der Roboteranlage neu überprüfen
- Leistungsangaben des Roboters bezüglich der Handhabungskapazität und der Nutzlast überprüfen
- **Fügemechanismus in Gang setzen**
- Sicherheitshinweise beachten
- Funktionstest in allen Programmphasen durchführen
- Roboter gegebenenfalls neu programmieren

#### **Kollisionsschutz einschalten**

- Bedienpersonal aus Gefahrenbereich des Roboters heraustreten
- Roboterwerkzeug in vertikale Position fahren (Roboter auf Handbetrieb stellen und manuell in Position fahren oder Zusatzprogramm für Positionierung des Kollisionsschutzes einrichten und Roboter automatisch in Rückstellposition fahren)

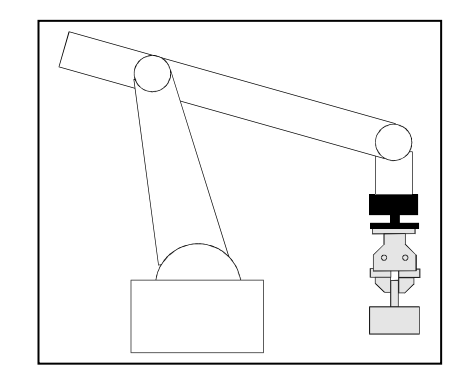

Abb.: Roboterwerkzeug in vertikaler Position

#### **Kollisionsschutz positionieren**

- Roboter gegen irrtümliches Einschalten sichern
- Säulen in richtige Position drehen bis sie in Zentrierung einrasten
- Druckluft einschalten
- Wenn das Kollisionssystem ULD richtig positioniert ist strömt keine Druckluft mehr aus!
- bei ausströmender Druckluft Vorgang wiederholen

#### **Roboter einschalten**

- Bedienpersonal aus Gefahrenbereich des Roboters heraustreten
- Roboter in Ausgangsstellung fahren
- Roboter in Betrieb nehmen

#### **Rückstellen nach Kollision**

- **Störungsbeseitigung**
- Roboter bleibt NOT-AUS
- Hindernisse, welche die Kollision verursacht haben, aus dem Roboterbewegungsraum entfernen
- Roboteranlage auf Schäden überprüfen: ggf. stillsetzen
- Roboter in geeignete Position fahren
- Kollisionsschutz positionieren
- Roboter einschalten

# **7. Störungen**

Bei Störungen, die eine unmittelbare Gefahr für Personen oder Sachwerte darstellen, sofort Not-Aus einleiten.

Störungsursache ermitteln, Verantwortlichen informieren

Je nach Art der Störung diese von autorisiertem Fachpersonal beseitigen lassen oder selbst beheben.

Mögliche Störungen können auftreten:

#### **Aus Kollisionsschutz tritt Luft aus**

- Einrastposition nicht erreicht; Säulen verdrehen bis Einrastposion erreicht ist
- Fremdpartikel auf Dichtfläche;Fremdpartikel entfernen
- Zentrierschraube verstellt; Zentrierschraube neu justieren
- Kollisionsschutzdichtungen prüfen, ggf. erneuern

#### **ULD löst zu schnell aus**

■ zu niedriger Luftdruck eingestellt, Luftdruck erhöhen

#### **Signal für Kollision gegeben, aber kein Druckablasss**

Sensor defekt; Sensor prüfen, ggf. erneuern

#### **Roboter lässt sich nicht starten**

■ Sensor bzw. Anschlusskabel defekt, ggf. erneuern

#### **Roboter positioniert nicht mehr richtig**

■ Säulen / Zentrierschraube verschmutzt / verschlissen; Teile reinigen, ggf. erneuern

# **8. Instandhaltung und Instandsetzung**

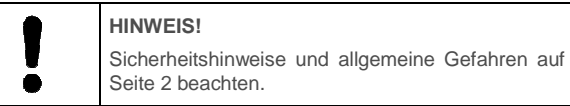

#### **8.1. Reinigung und Pflege**

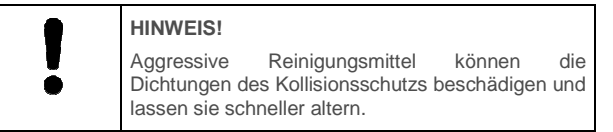

Zur Reinigung und Pflege des Kollisionsschutzes beachten Sie folgendes

- Verschließen Sie alle Öffnungen mit Schutzkappen o.ä.
- Überprüfen Sie den festen Sitz aller Anschlüsse.
- Verwenden Sie zur Reinigung Metal-Cleaner.
- Entfernen Sie groben Schmutz und halten Sie Bauteile wie Sensoren o.ä. sauber.

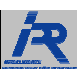

# **8.2. Wartung**

Um die Funktionen des Kollisionsschutzes zu erhalten, mindestens 1x jährlich folgende Wartungsmaßnahmen:

- Kollisionsschutz reinigen
- Kollisionsschutzfunktion prüfen; ggf. instandsetzen lassen
- Kollisionsschutz auf äußere Verformungen, Beschädigungen und Verschleiß prüfen; ggf. instandsetzen lassen

# **8.3. Instandsetzung**

Der Hersteller bietet Ihnen ein umfassendes Serviceangebot für die Instandsetzung des Kollisionsschutzes an.

Zur sicheren Gewährleistung der Funktion dürfen Instandsetzungsarbeiten nur durch den Hersteller durchgeführt werden.

Bei Arbeitsunfällen aufgrund selbst durchgeführter Instandsetzungsarbeiten übernimmt die Firma IPR keinerlei Haftung.

# **9. Demontage, Stilllegung, Entsorgung**

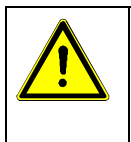

#### **VORSICHT!**

Bei der Demontage des Kollisionsschutzs muß die Energieversorgung abgeschaltet und das Leitungssystem druckentlastet sein.

Sicherheitshinweise und allgemeine Gefahren auf Seite 2 beachten.

# **9.1. Demontage**

Nachdem die nützliche Lebensdauer des Kollisionsschutzes abgelaufen ist, muss dieser demontiert und einer umweltgerechten Entsorgung zugeführt werden.

Baugruppen und Bauteile fachgerecht reinigen und unter Beachtung geltender örtlicher Arbeitsschutz- und Umweltschutzvorschriften zerlegen.

# **9.2. Stilllegung**

- Roboterwerkzeug in vertikale Lage fahren
- Roboter ausschalten
- Druckluft abschalten

# **9.3. Entsorgung**

Sofern keine Rücknahme- oder Entsorgungsvereinbarung getroffen wurde, zerlegte Bestandteile der Wiederverwertung zuführen:

- **Metalle verschrotten.**
- **Kunststoffelemente zum Recycling geben.**
- Übrige Komponenten nach Materialbeschaffenheit sortiert entsorgen.

# **10. Zubehör**

(Das Zubehör des einzelnen Kollisionsschutzes entnehmen Sie bitte dem aktuellen Katalog bzw. dem Internet)

#### **Einstellung des Drucksteuerventils DS ( optional )**

Um die Sensibilität des Kollisionsschutzes ULS aufgrund verschiedener Aufgabenstellungen des Robotersystems während eines Handhabungs- oder Bearbeitungsablaufs zu variieren, ist die Vorgabe verschiedener Luftdrücke mit dem Drucksteuerventil DS möglich.

Verschiedene Bearbeitungsschritte mit unterschiedlich auftretenden Momenten oder Kräften im Handhabungs- oder Bearbeitungsablaufs des Roboters bestimmen

Für jeweiligen Bearbeitungsschritt (z.B. Aufnahme eines Werkstücks oder Transport eines Werkstücks mit hoher Beschleunigung) auftretende Momente bzw. Andruckkräfte bestimmen.

Drucksteuerventil DS einstellen

(Die Einstellung des Luftdrucks und damit des Überlastschwellwertes ist unbedingt in der Praxis zu erproben und erforderlichenfalls zu korrigieren!)

#### **Zwischenflansch**

Ein Zwischenflansch ist zur Montage des Kollisionsschutzes ULD am Roboter unbedingt notwendig, da der Kollisionsschutzm ULD auf der Roboterseite keinen genormten Anschluß besitzt.